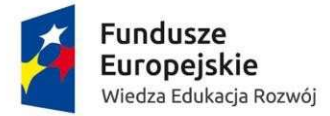

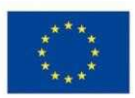

# Procedura zgłaszania problemów z obsługą oraz nieprawidłowości w funkcjonowaniu Systemu Obsługi Wniosków Aplikacyjnych dla Programu Operacyjnego Wiedza Edukacja Rozwój

(Wsparcie techniczne dla użytkowników – HelpDesk)

*Wersja dokumentu: 4.0*

Strona 1 | 8

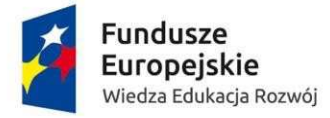

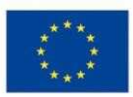

# Zawartość

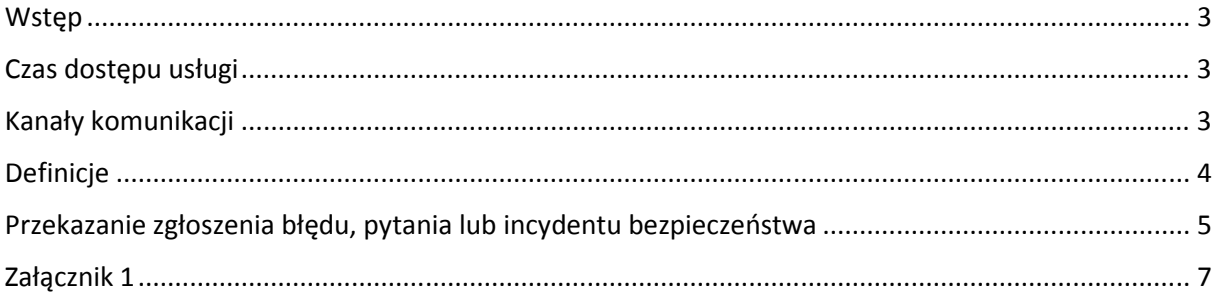

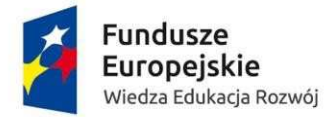

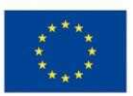

#### **Wstęp**

Celem niniejszego dokumentu jest ustalenie procedury współpracy pomiędzy użytkownikami Systemu Obsługi Wniosków Aplikacyjnych (SOWA) dla Programu Operacyjnego Wiedza Edukacja Rozwój, a pracownikami wsparcia technicznego. Wsparcie techniczne polega na świadczeniu usługi udzielania informacji i pomocy w rozwiązywaniu problemów technicznych związanych z obsługą SOWA. Pomoc techniczna obejmuje wsparcie przy użytkowaniu systemu, nie obejmuje zaś kwestii merytorycznych związanych z wypełnianymi wnioskami lub fiszkami, które należy kierować w odrębnym trybie do właściwej Instytucji Pośredniczącej. Za pośrednictwem wsparcia technicznego istnieje również możliwość zgłoszenia propozycji nowych rozwiązań i funkcjonalności SOWA.

# **Czas dostępu usługi**

Usługa wsparcia technicznego (HelpDesk) dostępna jest dla użytkowników aplikacji SOWA od poniedziałku do piątku, w godzinach 08:15-16:15 z wyłączeniem dni ustawowo wolnych od pracy. Rozwiązanie zgłoszonego przez użytkownika problemu powinno nastąpić w ciągu 16 godzin zegarowych świadczenia usługi od momentu jego wpłynięcia.

# **Kanały komunikacji**

Podstawowym kanałem komunikacyjnym, służącym do zgłaszania problemów jest formularz zgłoszeniowy dostępny po kliknięciu odnośnika "Zgłoś problem" na dole strony lub wpisaniu adresu https://sowa.efs.gov.pl/Pomoc/Pomoc-Techniczna. Istnieje również możliwość kontaktu przez telefon.

W przypadku braku możliwości zgłoszenia problemu z wykorzystaniem formularza w SOWA lub za pośrednictwem telefonu, zgłoszenia powinny być dokonywane za pośrednictwem skrzynki poczty elektronicznej poprzez wysłanie karty zgłoszenia dla Systemu Obsługi Wniosków Aplikacyjnych stanowiącej Załącznik nr 1.

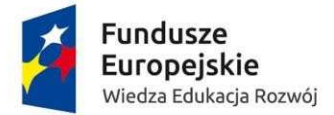

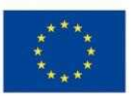

#### Telefon stacjonarny

Konsultanci wsparcia technicznego dostępni są pod stacjonarnym numerem telefonu:

(85) 748 33 25

### Poczta elektroniczna

Kontakt z konsultantami pracującymi przy usłudze wsparcia technicznego możliwy jest pod adresem email:

#### sowa@zeto.bialystok.pl

Zgłoszenia przekazywane do linii wsparcia technicznego powinny zawierać przynajmniej następujące informacje:

- 1. **Typ zgłoszenia** oznaczenie czy zgłaszany jest błąd, pytanie lub incydent bezpieczeństwa.
- 2. **Dane kontaktowe** dane, które umożliwią kontakt pracowników wsparcia technicznego ze zgłaszającym np. imię i nazwisko/nazwa zgłaszającego, adres e-mail, telefon.
- 3. **Informacje o aplikacji** miejsce występowania błędu lub miejsce, do którego odwołuje się pytanie/propozycja zmiany (usprawnienia) systemu.
- 4. **Informacja o stacji roboczej użytkownika** w jakich warunkach wystąpił problem: pełna nazwa systemu operacyjnego (np.: Windows 8.1, Windows 10), rodzaj przeglądarki internetowej oraz jej wersja. Wszystkie informacje techniczne, które pozwolą zlokalizować problem.
- 5. **Opis błędu/pytania/incydentu bezpieczeństwa** szczegółowy opis błędu/pytania/propozycji zmiany funkcjonalności SOWA, pozwalający na powtórzenie błędu lub zapoznanie się z pytaniem/propozycją usprawnienia systemu lub szczegółowy opis incydentu bezpieczeństwa. **Uwaga**: w przypadku zgłaszania propozycji zmiany funkcjonalności SOWA zaleca się w pierwszej kolejności skorzystanie z funkcjonalności Bank pomysłów i formularza dostępnego pod adresem: https://www.sowa.efs.gov.pl/BankPomyslow

# **Definicje**

**Błąd –** nieoczekiwane działanie, zakłócenie pracy systemu, w szczególności polegające na ograniczeniu realizacji lub uciążliwości w realizacji jednej z funkcji systemu.

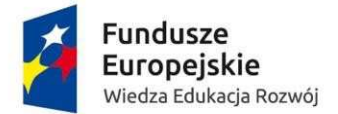

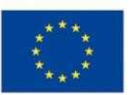

**Incydent bezpieczeństwa** - pojedyncze zdarzenie lub seria niepożądanych lub niespodziewanych zdarzeń związanych z bezpieczeństwem informacji, które stwarzają znaczne prawdopodobieństwo zakłócenia działań i zagrażają bezpieczeństwu informacji w systemie.

# **Przekazanie zgłoszenia błędu, pytania lub incydentu bezpieczeństwa**

Zgłoszenie błędu w funkcjonowaniu aplikacji, pytania lub incydentu bezpieczeństwa obejmuje następujące kroki:

1. Zgłoszenie błędu, pytania lub incydentu bezpieczeństwa.

Należy przejść do odnośnika "Zgłoś problem" na dole strony:

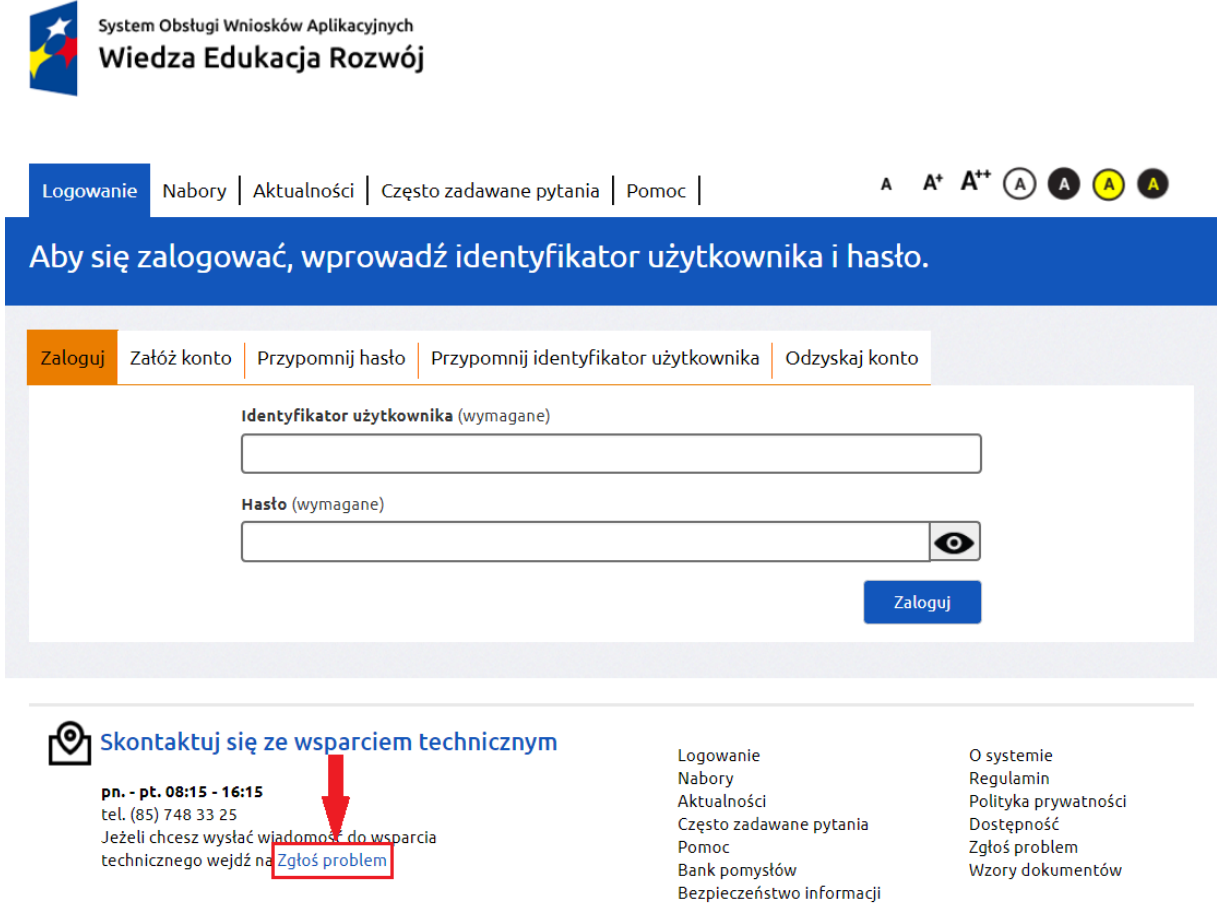

Następnie należy wypełnić poniższy formularz i skorzystać z przycisku "Wyślij zgłoszenie" na dole strony:

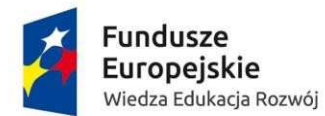

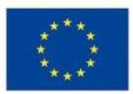

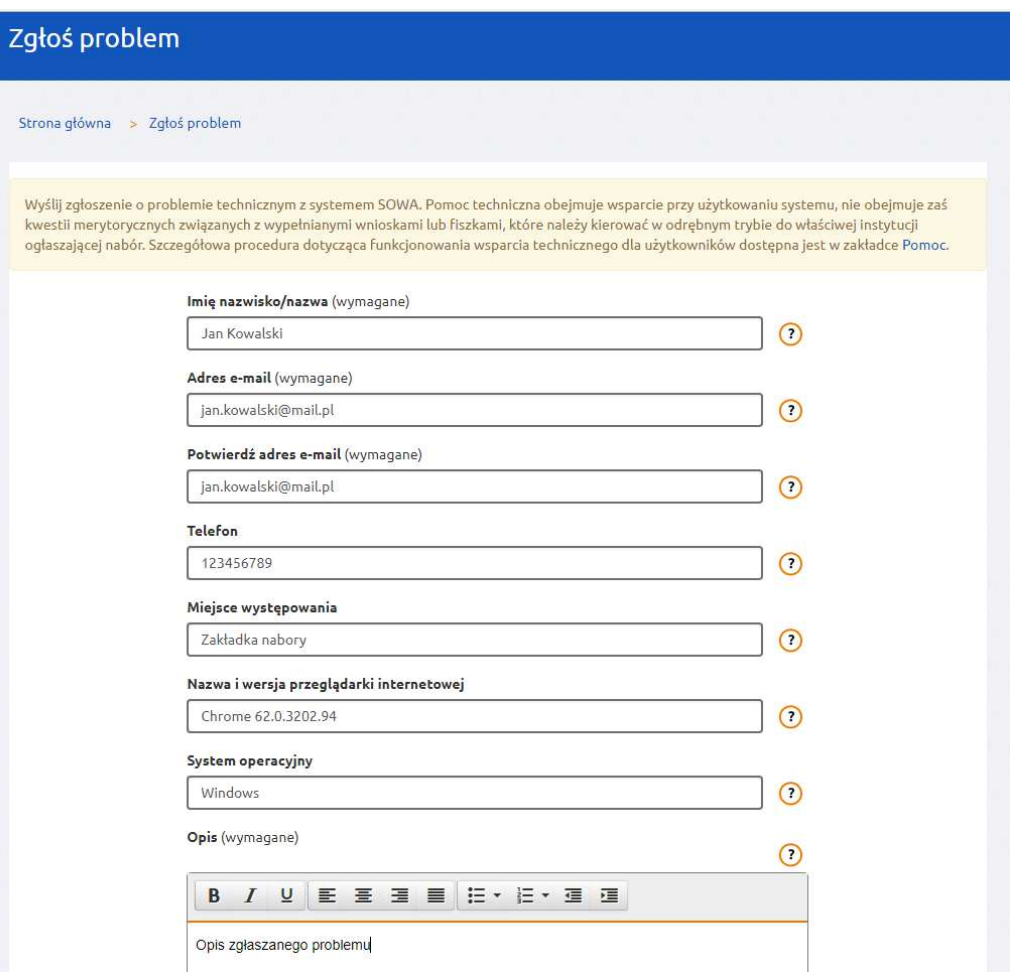

Dodatkowo istnieje możliwość skontaktowania się z konsultantem wsparcia technicznego pod nr telefonu **(85) 748 33 25**.

- 2. Analiza zgłoszenia przez konsultanta wsparcia technicznego.
- 3. Podanie przez konsultanta rozwiązania telefonicznie lub drogą elektroniczną na podany adres e-mail.

Rozwiązanie zgłoszonego przez użytkownika problemu powinno nastąpić w ciągu 16 godzin zegarowych od momentu jego wpłynięcia. Czas realizacji zgłoszenia liczony jest w godzinach świadczenia usługi wsparcia technicznego. Jeżeli rozwiązanie problemu będzie wymagało przesłania przez użytkownika dodatkowych informacji rozwiązanie zgłoszenia może przesunąć się o 48 kolejnych godzin zegarowych licząc od momentu przekazania przez użytkownika dodatkowych informacji.

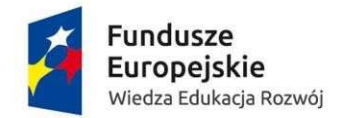

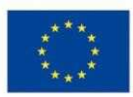

# **Załącznik 1**

#### **Karta zgłoszenia dla systemu SOWA**

#### **Wsparcie techniczne dla użytkowników:**

e-mail: sowa@zeto.bialystok.pl, tel. (85) 748 33 25

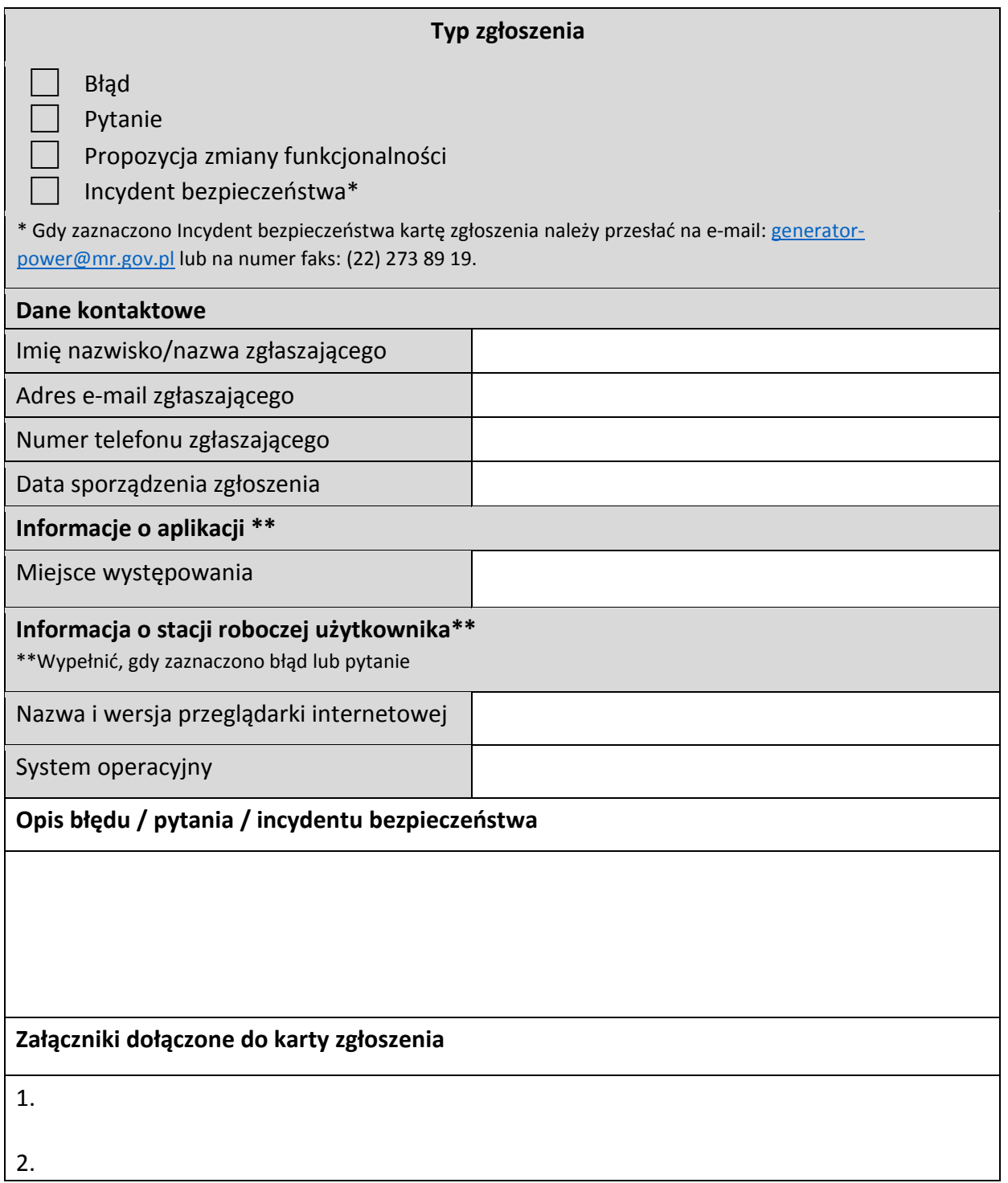

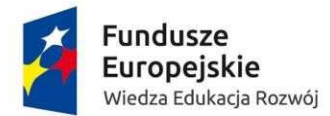

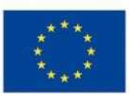

#### **Oświadczenie użytkownika Systemu Obsługi Wniosków Aplikacyjnych**

W związku z korzystaniem z Systemu Obsługi Wniosków Aplikacyjnych (SOWA) Programu Operacyjnego Wiedza Edukacja Rozwój oświadczam, że przyjmuję do wiadomości, iż:

- 1) administratorem moich danych osobowych jest minister właściwy ds. rozwoju pełniący funkcję Instytucji Zarządzającej (IZ) dla Programu Operacyjnego Wiedza Edukacja Rozwój (PO WER), mający siedzibę przy ul. Plac Trzech Krzyży 3/4, 00-507 Warszawa;
- 2) podstawą przetwarzania danych osobowych jest art. 122 ust. 3 rozporządzenia ogólnego Parlamentu Europejskiego i Rady (UE) NR 1303/2013 z dnia 17 grudnia 2013 r. ustanawiającego wspólne przepisy dotyczące Europejskiego Funduszu Rozwoju Regionalnego, Europejskiego Funduszu Społecznego, Funduszu Spójności, Europejskiego Funduszu Rolnego na rzecz Rozwoju Obszarów Wiejskich oraz Europejskiego Funduszu Morskiego i Rybackiego oraz ustanawiającego przepisy ogólne dotyczące Europejskiego Funduszu Rozwoju Regionalnego, Europejskiego Funduszu Społecznego, Funduszu Spójności i Europejskiego Funduszu Morskiego i Rybackiego oraz uchylającego rozporządzenie Rady (WE) nr 1083/2006;
- 3) moje dane osobowe będą przetwarzane w celu wykonywania obowiązków państwa członkowskiego w zakresie aplikowania o środki wspólnotowe i w związku z realizacją projektów w ramach PO WER;
- 4) przetwarzane w systemie dane osobowe należą do zbioru danych pn. *Program Operacyjny Wiedza Edukacja Rozwój* i są powierzane do przetwarzania instytucjom zaangażowanym we wdrażanie PO WER, podmiotom wykonującym na zlecenie tych instytucji działania związane z aplikowaniem o środki wspólnotowe i realizacją projektów oraz firmie, która na zlecenie IZ PO WER utrzymuje SOWA.
- 5) moje dane osobowe mogą zostać udostępnione firmom badawczym realizującym na zlecenie Instytucji Zarządzającej PO WER, Instytucji Pośredniczącej lub beneficjenta badania ewaluacyjne w ramach PO WER oraz specjalistycznym firmom realizującym na zlecenie Instytucji Zarządzającej PO WER, Instytucji Pośredniczącej lub beneficjenta kontrole oraz audyty w ramach PO WER;
- 6) podanie danych jest dobrowolne, aczkolwiek odmowa ich podania jest równoznaczna z brakiem możliwości zarejestrowania zgłoszenia w Systemie Obsługi Wniosków Aplikacyjnych;
- 7) mam prawo dostępu do treści swoich danych i ich poprawiania.

Zapoznałem/am się (po przeczytaniu należy podpisać) ………………………………………………………